## **ETI 2017 Online Consultation**  Customer Checklist

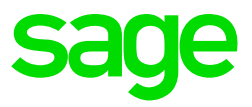

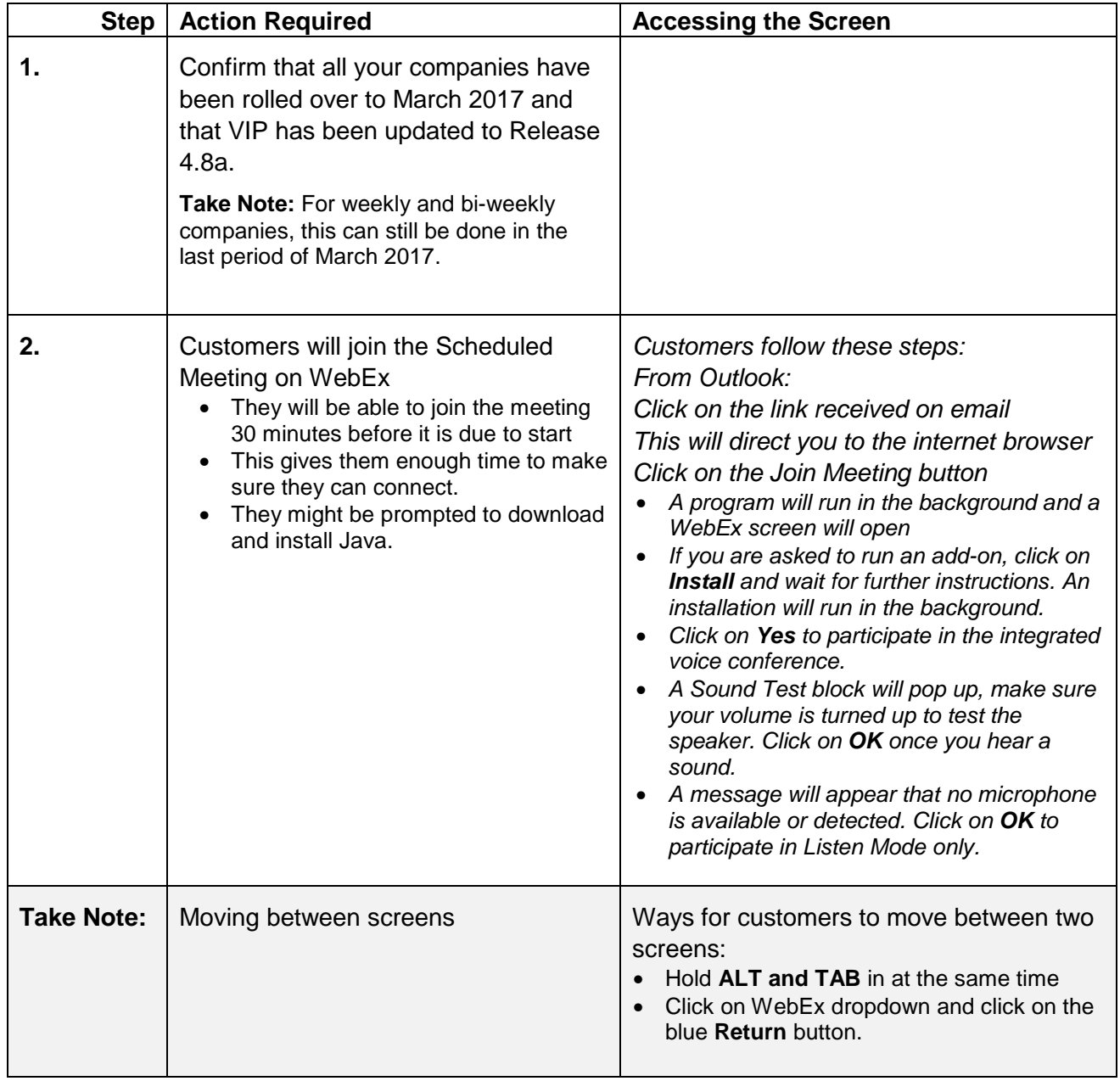

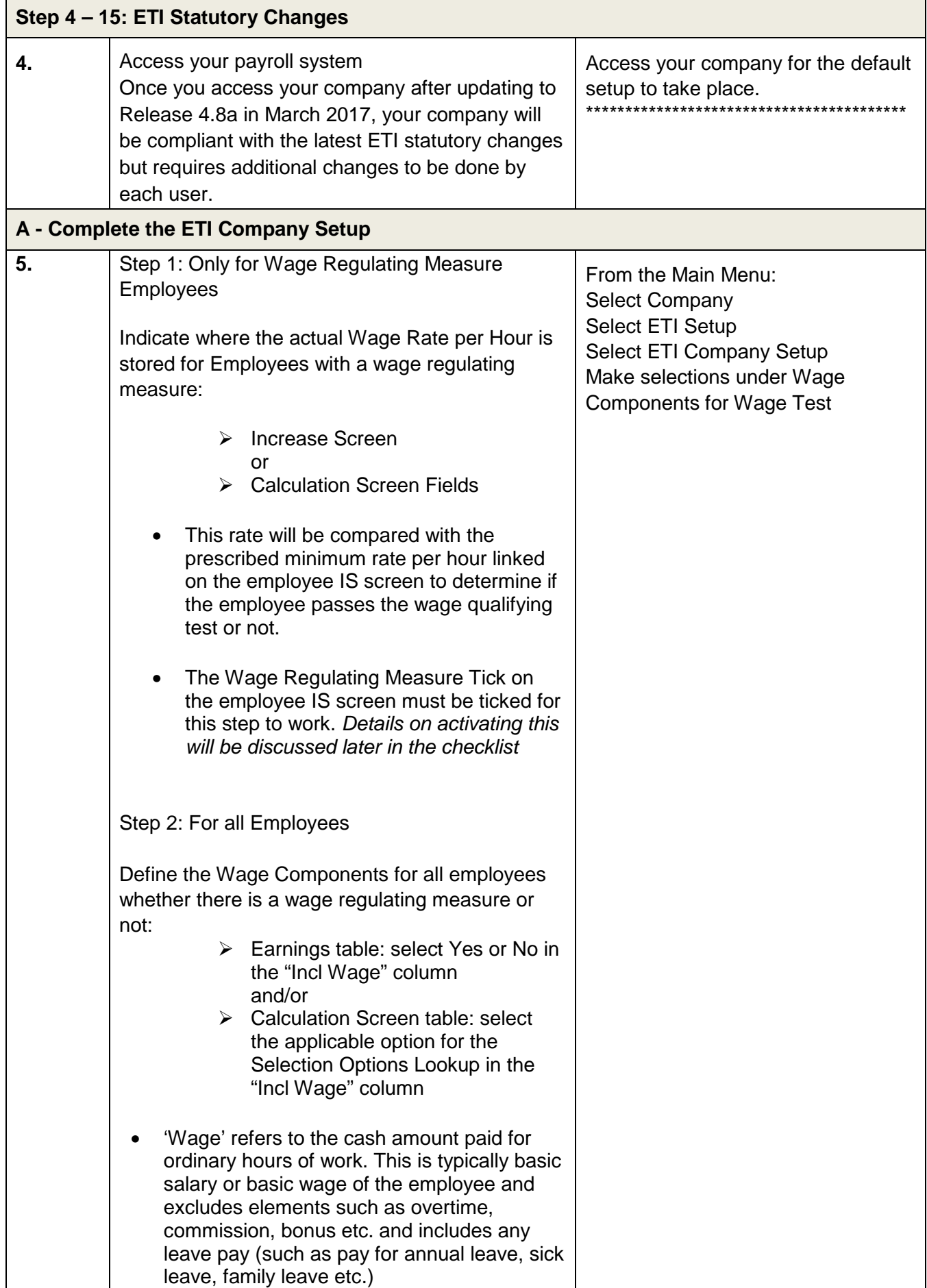

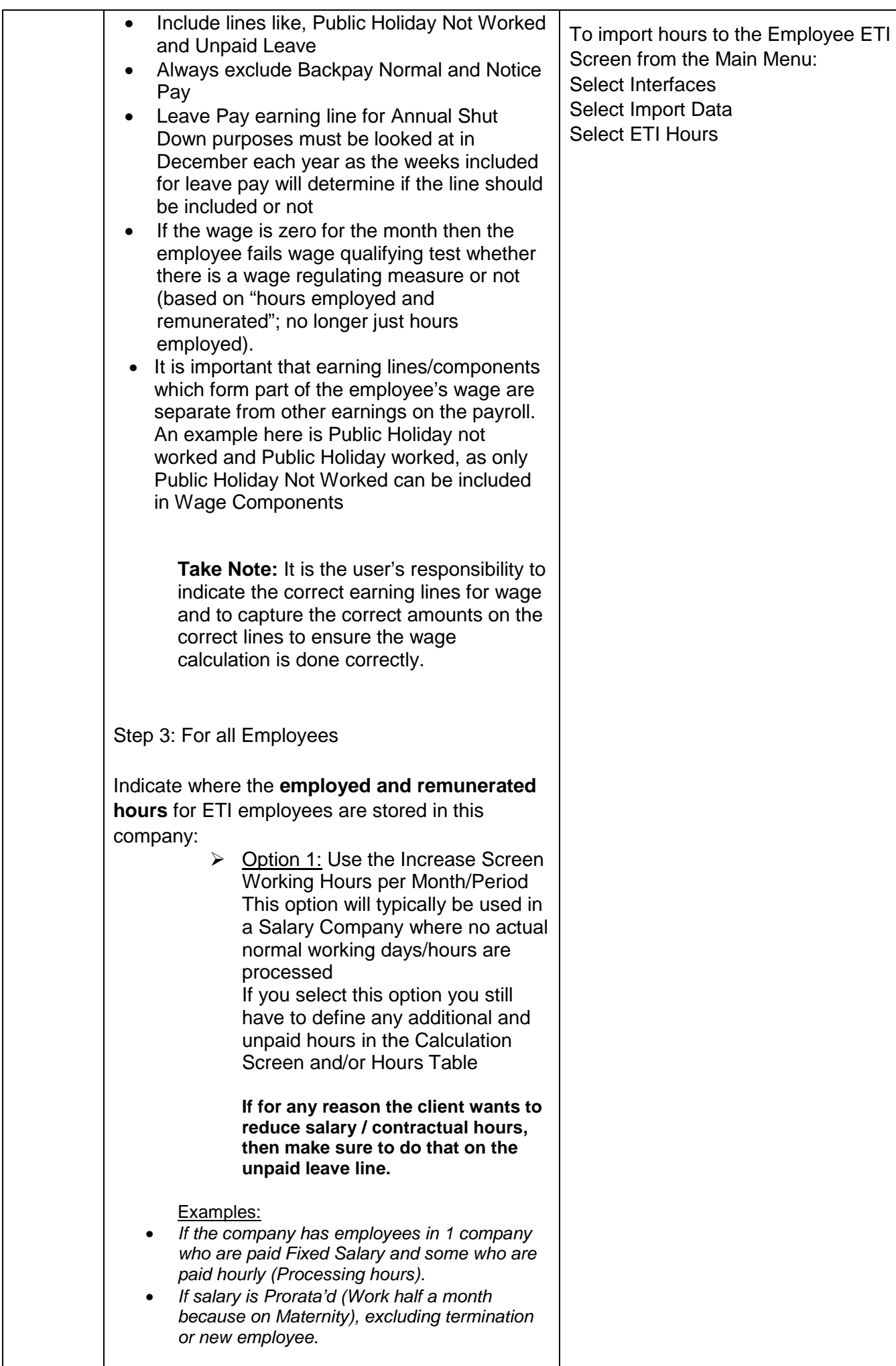

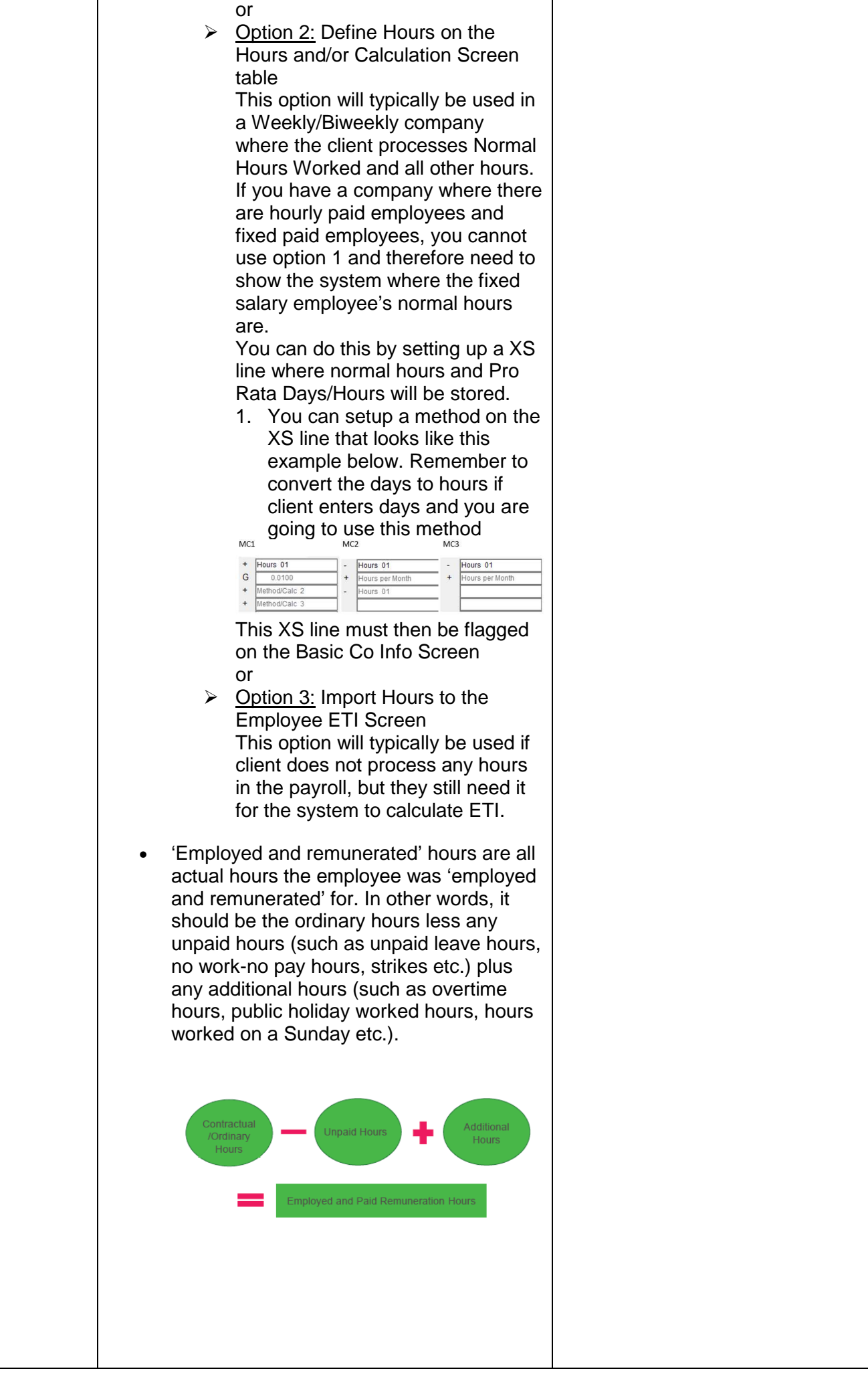

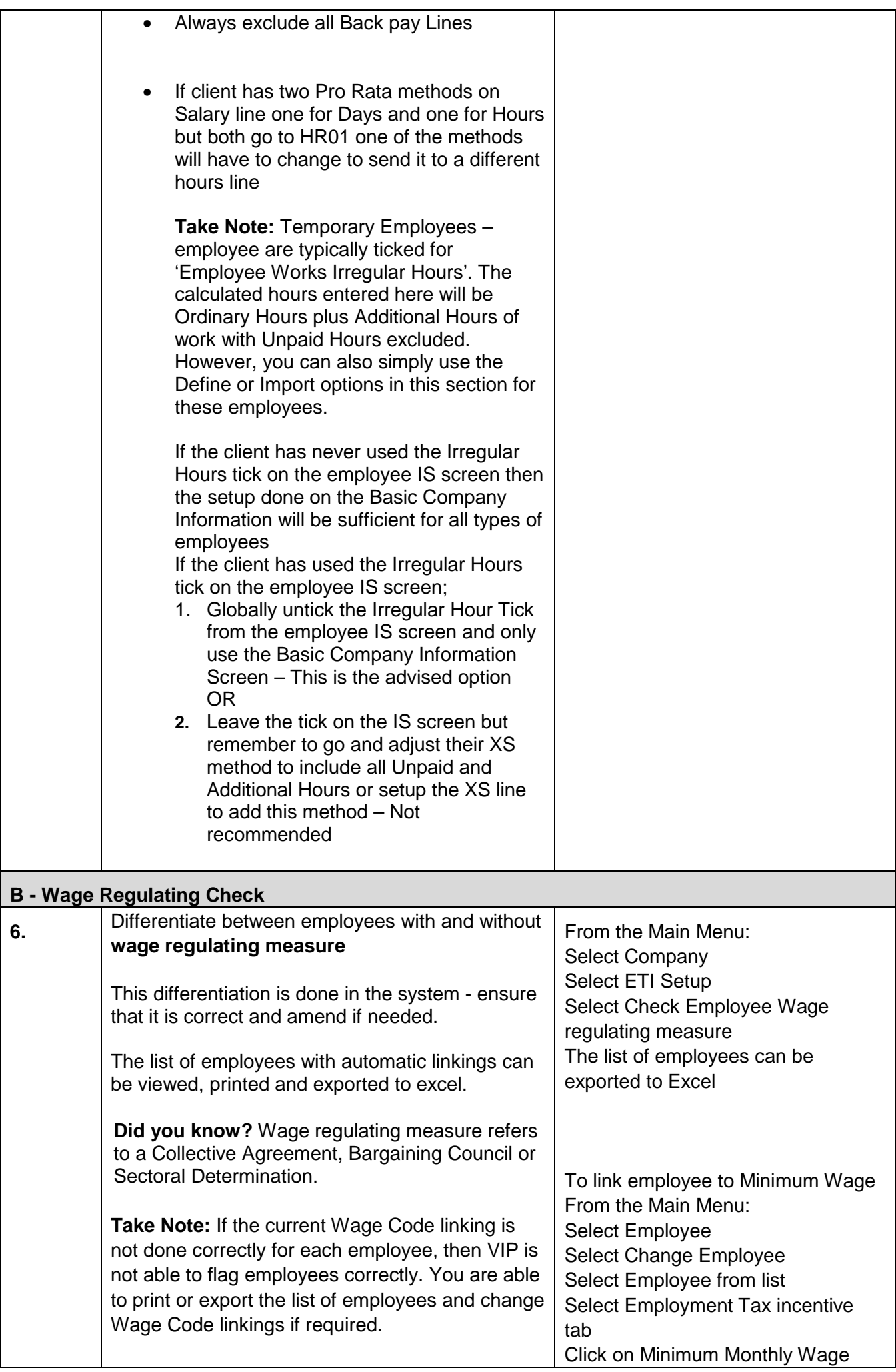

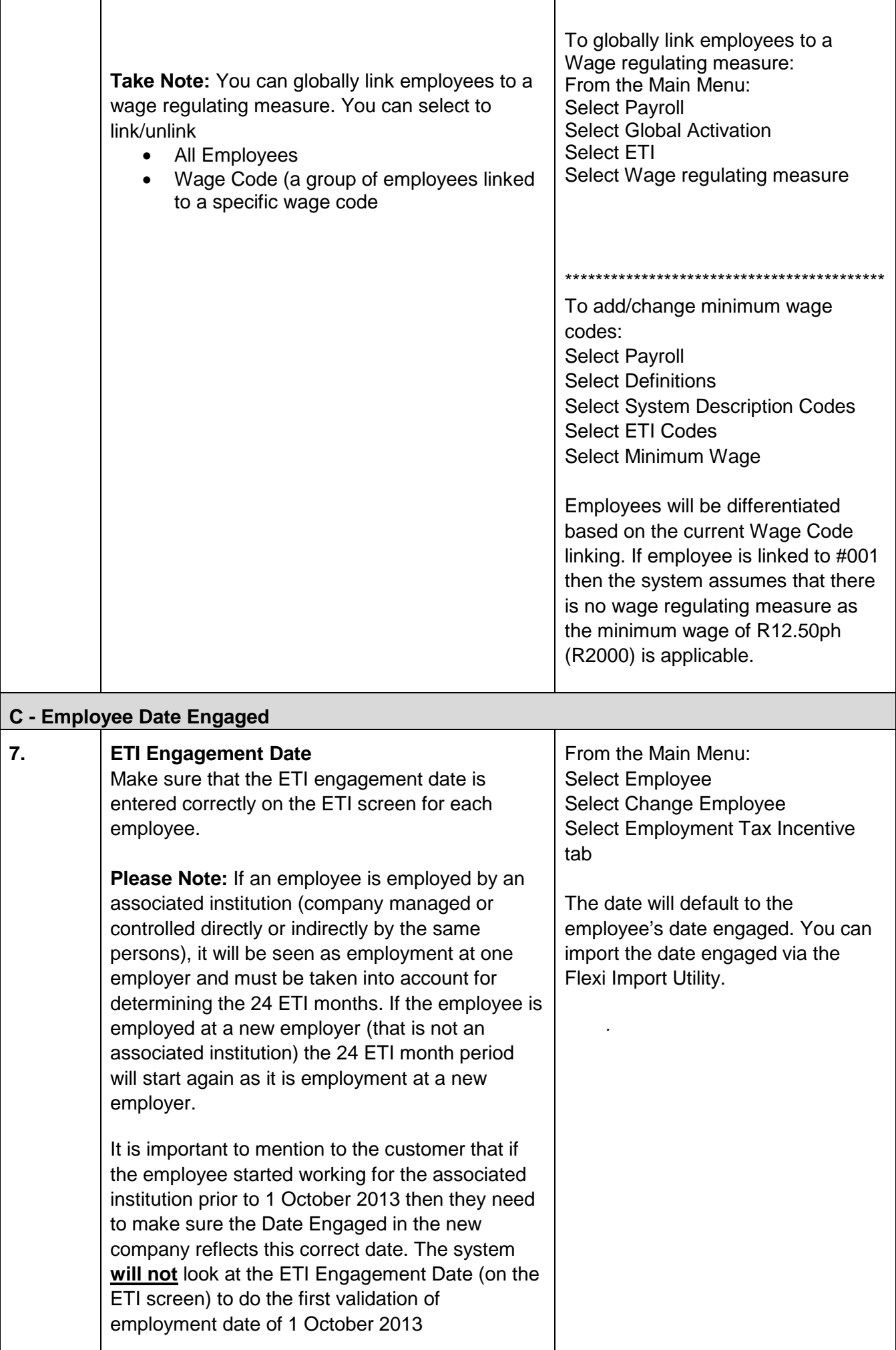

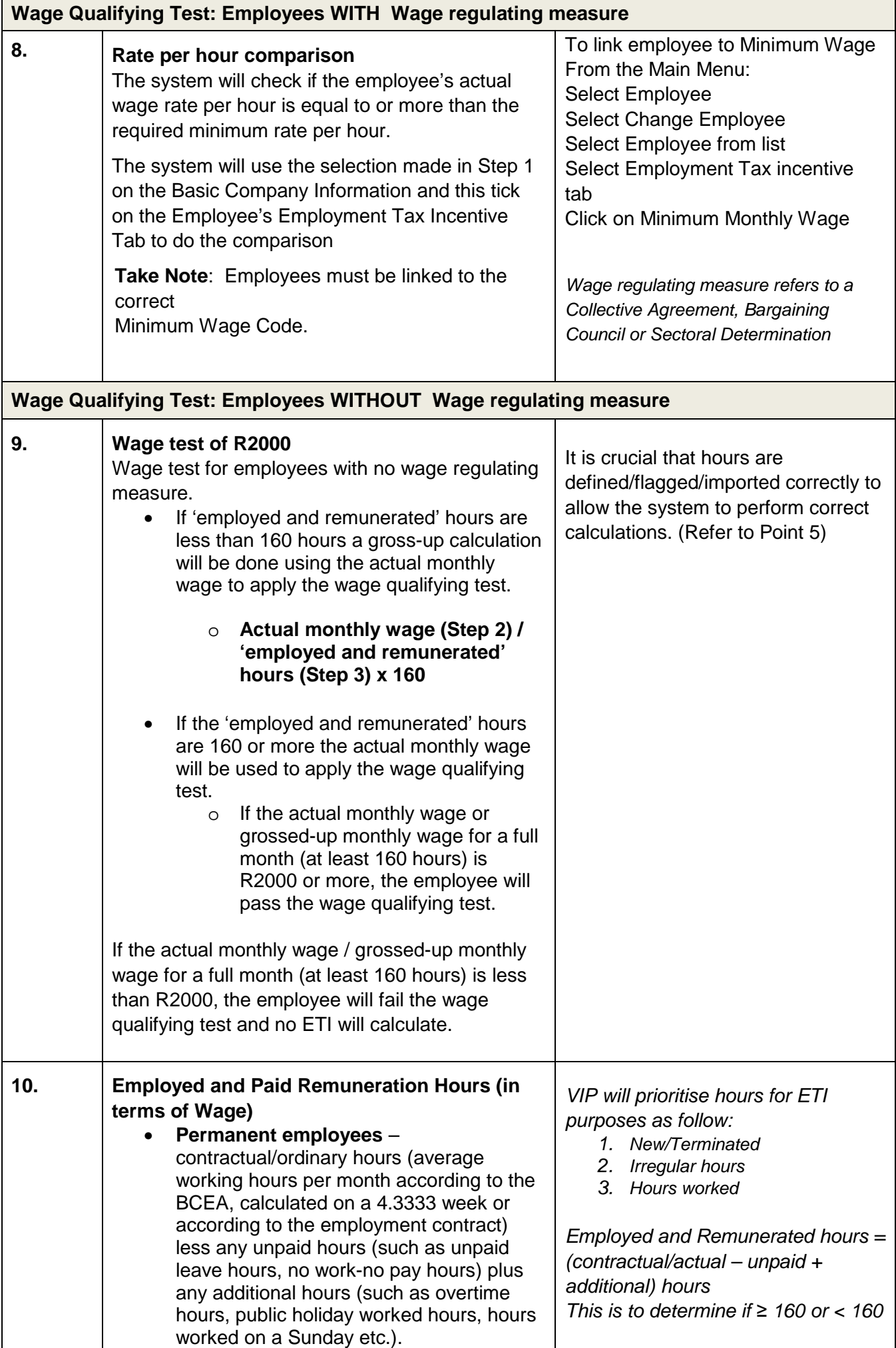

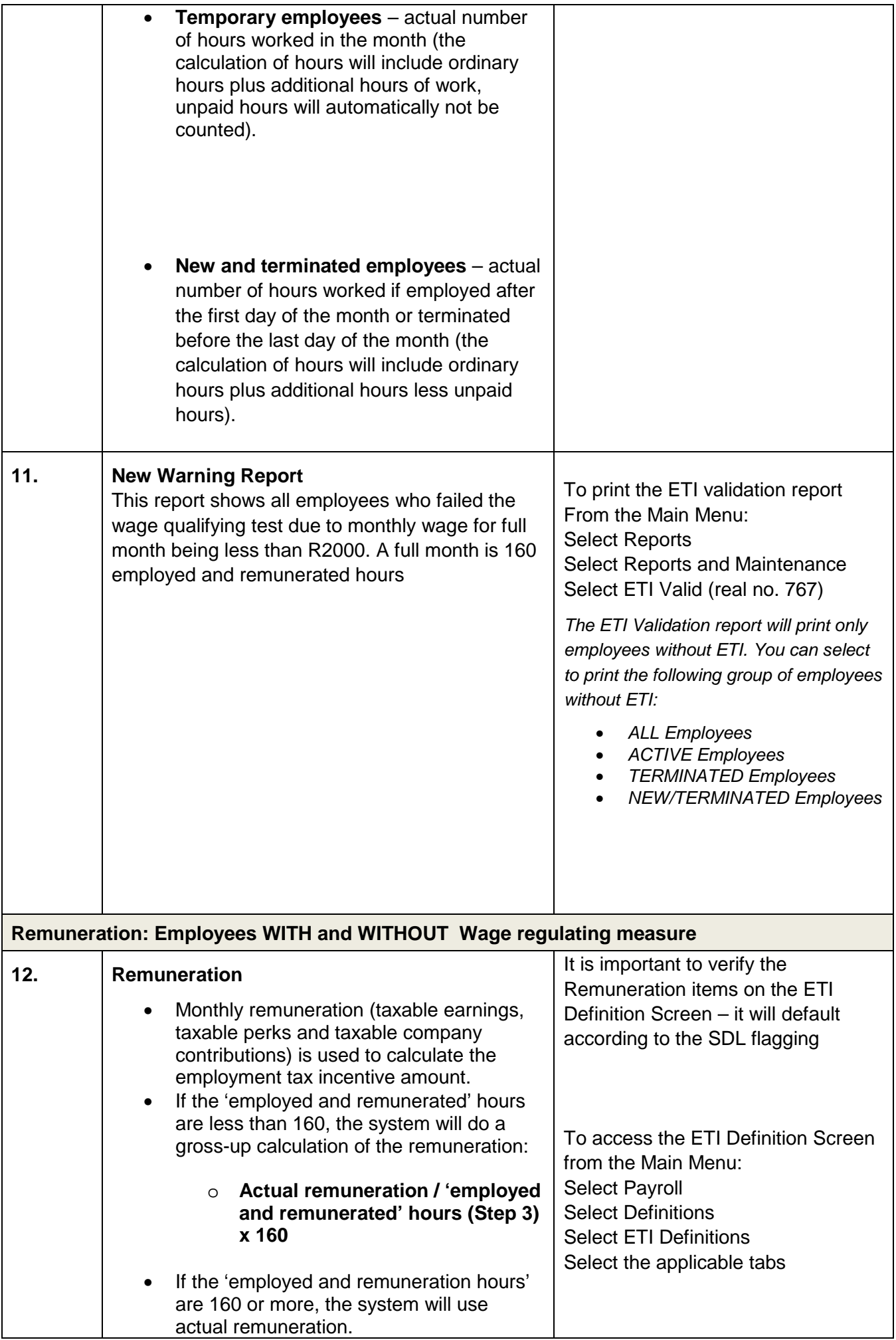

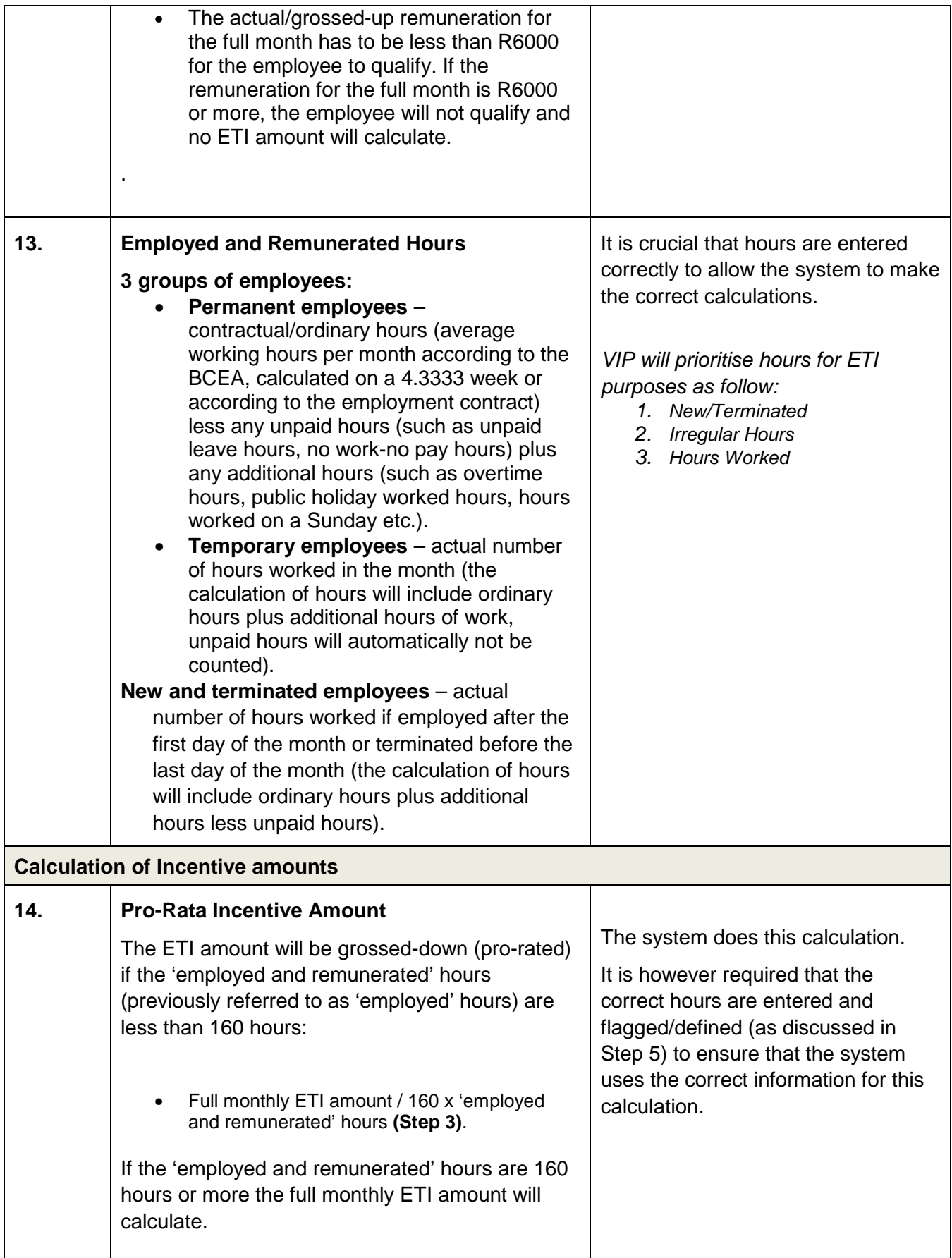

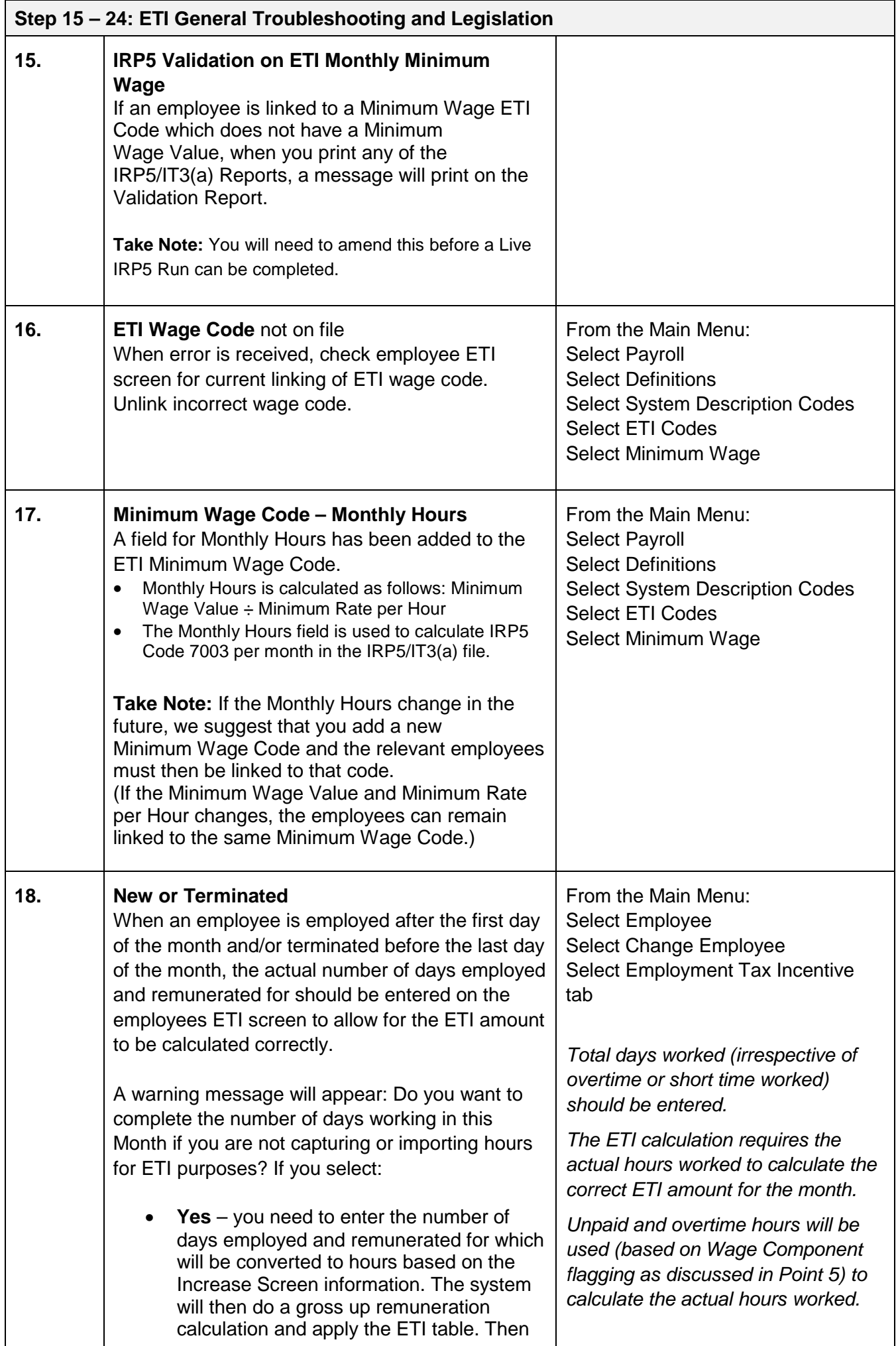

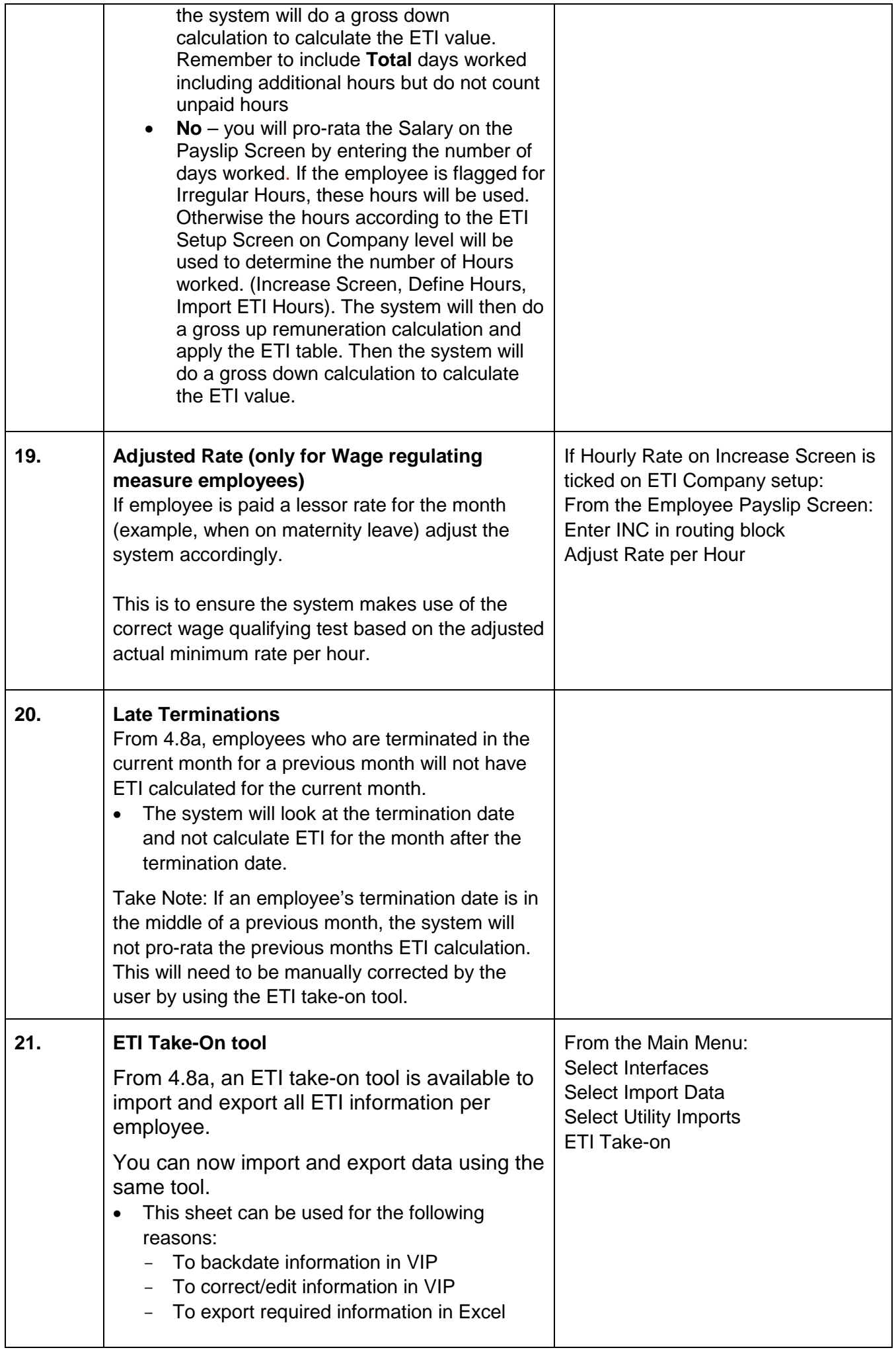

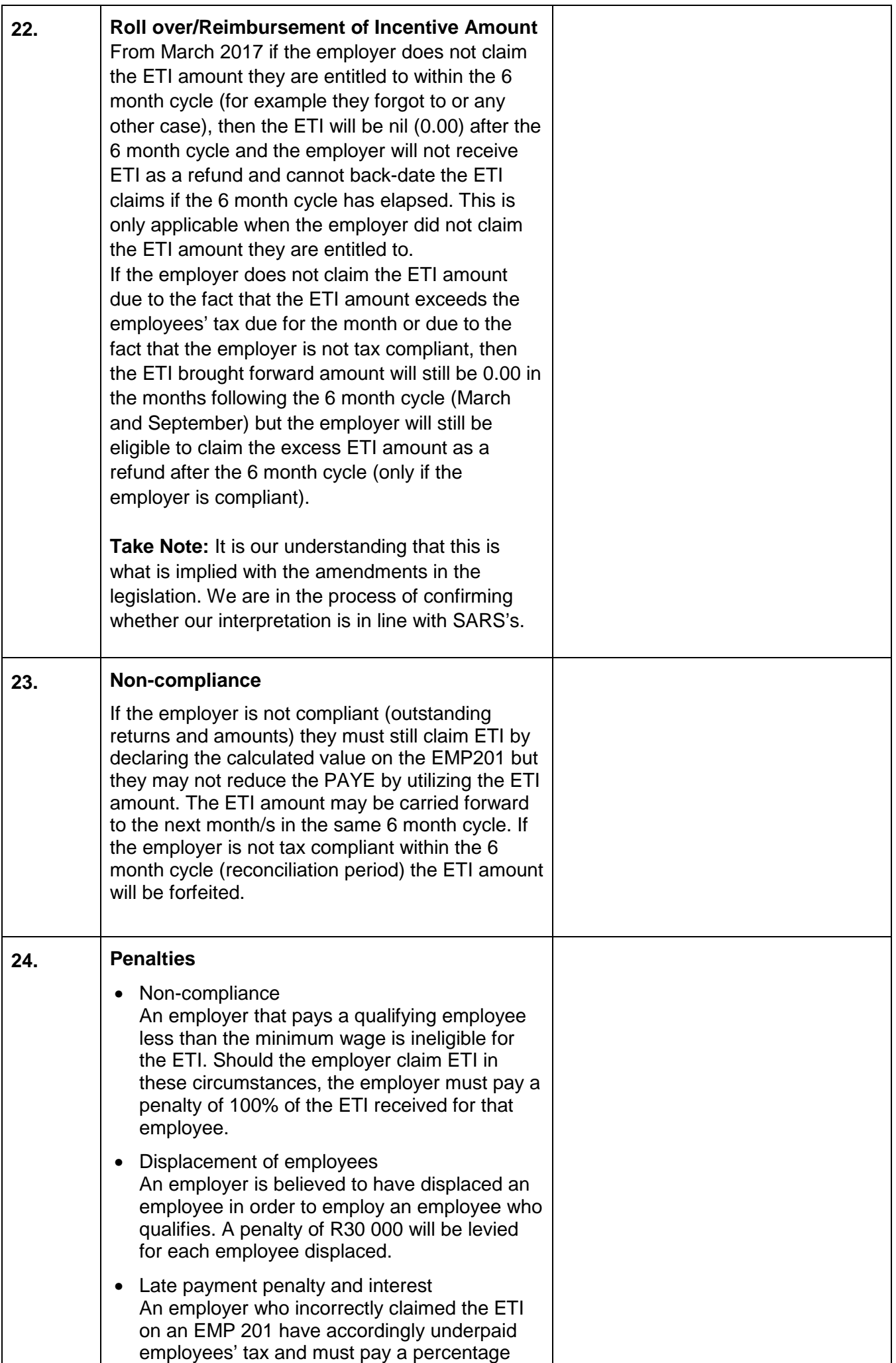

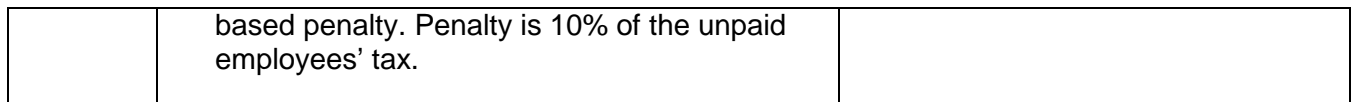